## Compostos binaris

Escriu el nom, en minúscules, a la zona reservada. Si cal escriure la valència, cal fer-ho amb el parèntesi enganxat al nom: per exemple, ferro(II) Una vegada hagis escrit tots els noms, prem el botó CORRECCIÓ.

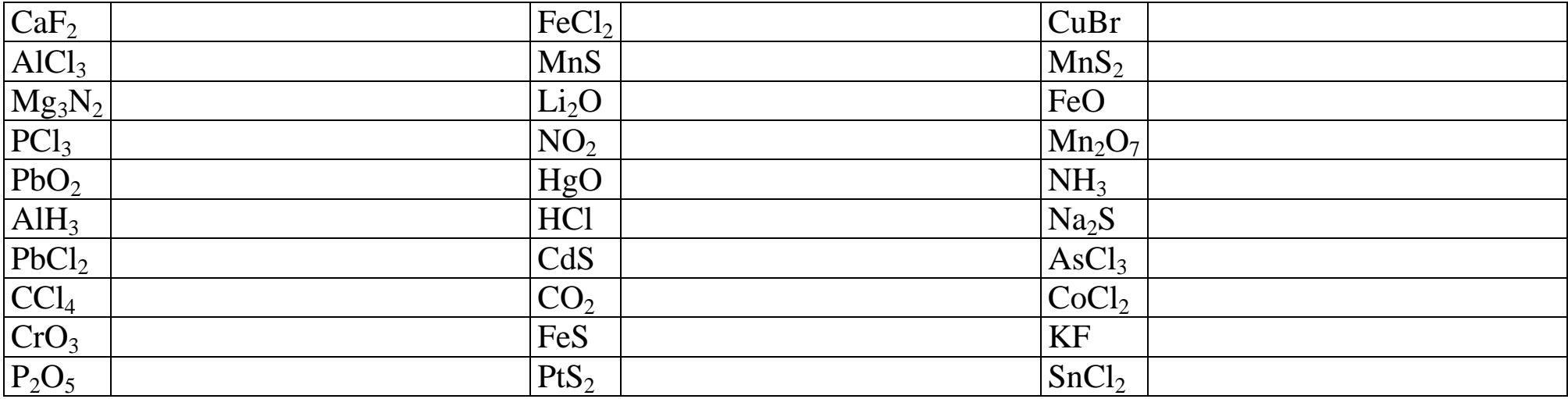

*© Miquel Gisbert*